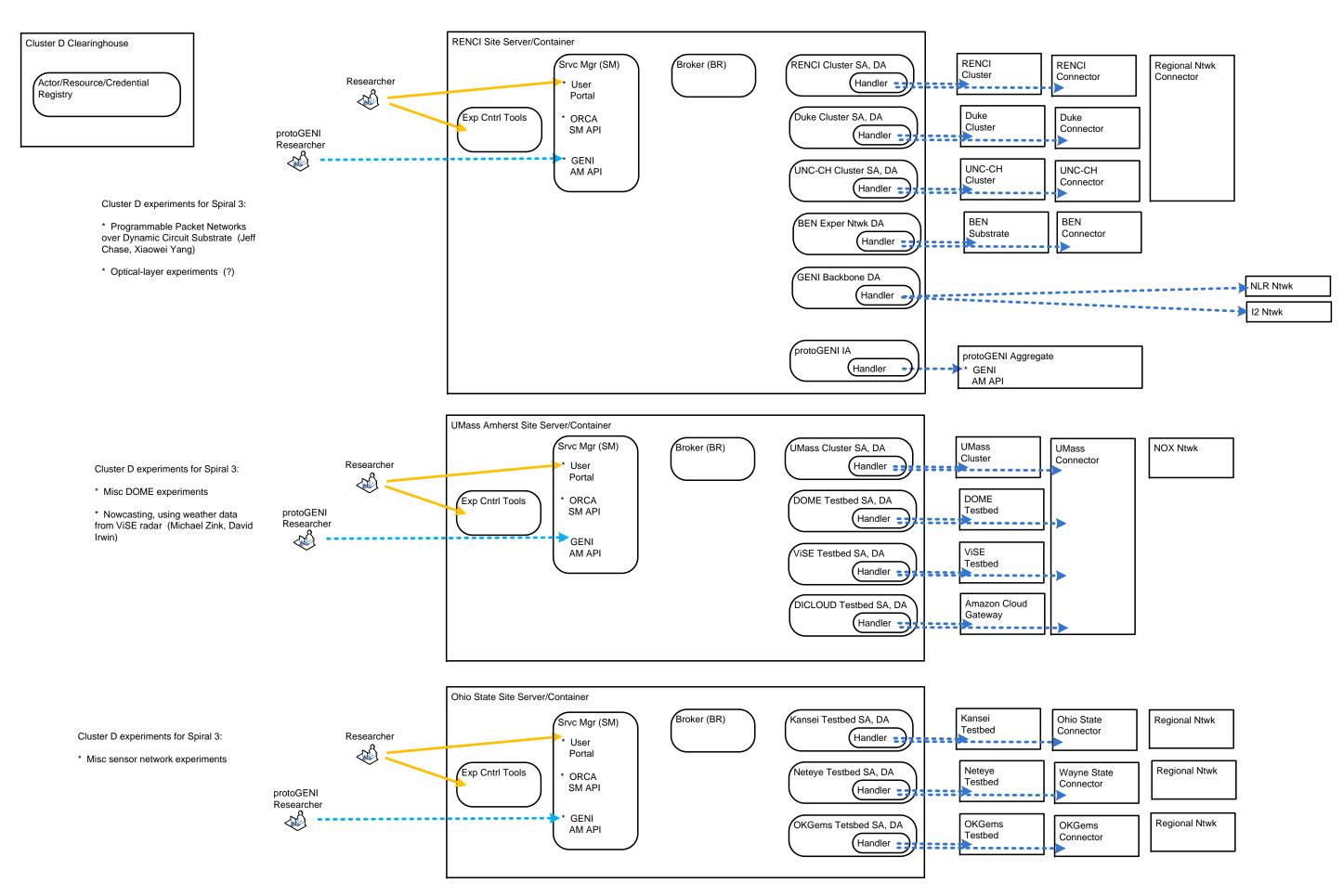

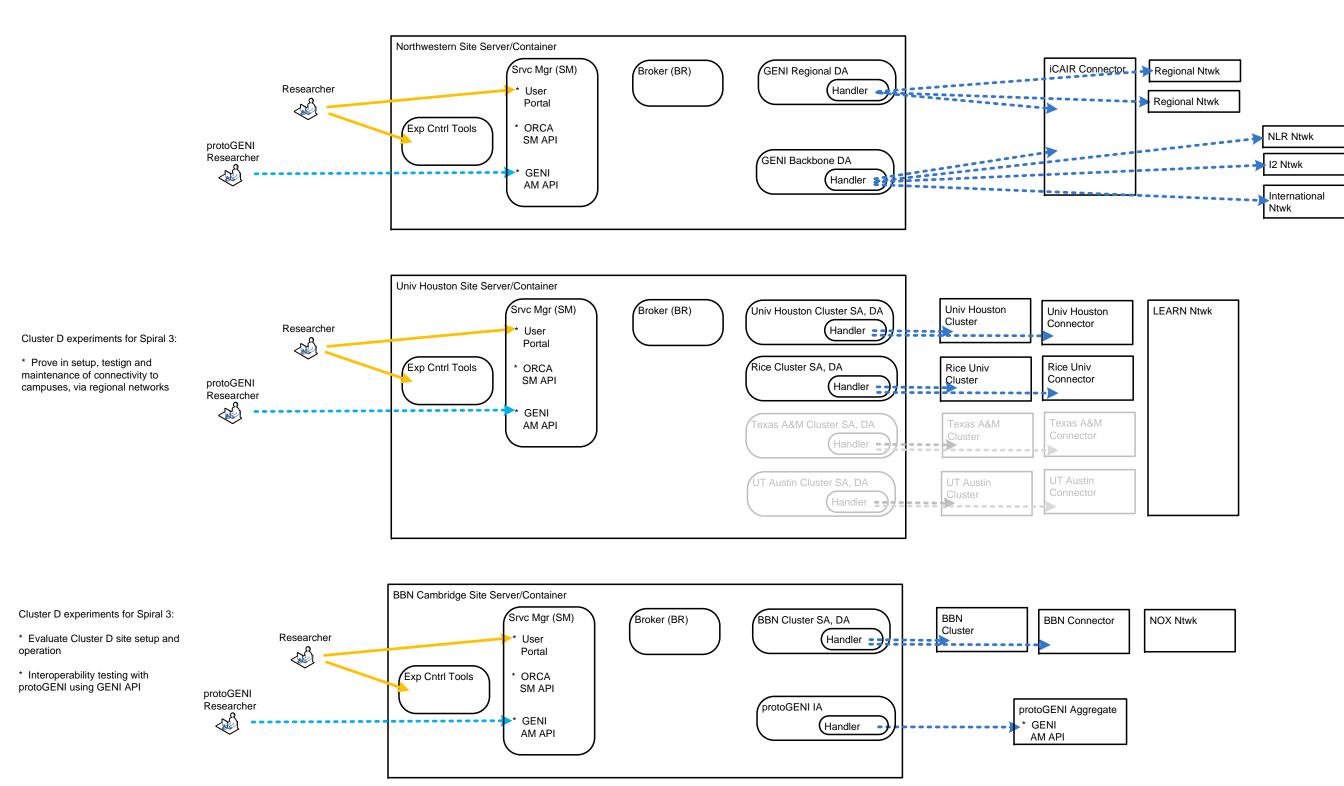

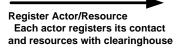

-----

Discover Actor/Resource Any service and query regsitry to find available actors plus their contacts and resources

Conducts Experiment Researcher uses browser to interact with and observe services via web portals

Discover Resources and
Assign Slivers
EC srvc uses CF to discover
resources, and then assign
slivers to slice/researcher for I&M
srvc's

Configure and Program Slivers EC srvc uses CF and/or ssh to load std or customized software images for I&M srvc's

Manage Services
EC srvc use CF and/or https to check status of I&M srvcs, receive event notifications, and execute functions such as start, stop, reset, reboot, and checkpoint

Measurement Data Flows Measurement data flows between I&M srvcs

Measurement Data File Transfers Measurement data file transfers between I&M srvcs

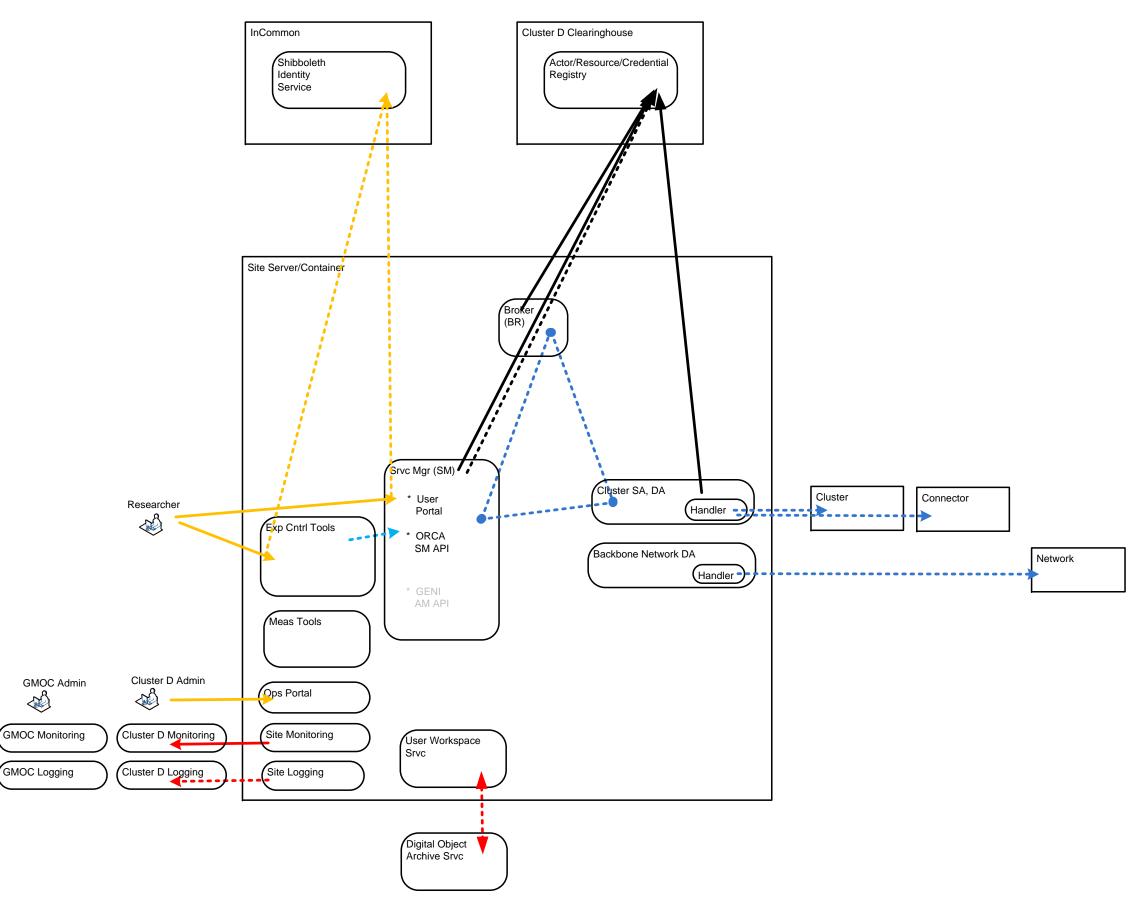

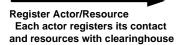

••••••

Discover Actor/Resource
Any service and query regsitry to
find available actors plus their
contacts and resources

Conducts Experiment Researcher uses browser to interact with and observe services via web portals

Discover Resources and Assign Slivers EC srvc uses CF to discover resources, and then assign slivers to slice/researcher for I&M srvc's

Configure and Program Slivers EC srvc uses CF and/or ssh to load std or customized software images for I&M srvc's

Manage Services
EC srvc use CF and/or https to
check status of I&M srvcs,
receive event notifications, and
execute functions such as start,
stop, reset, reboot, and
checkpoint

Measurement Data Flows Measurement data flows between I&M srvcs

Measurement Data File Transfers Measurement data file transfers between I&M srvcs

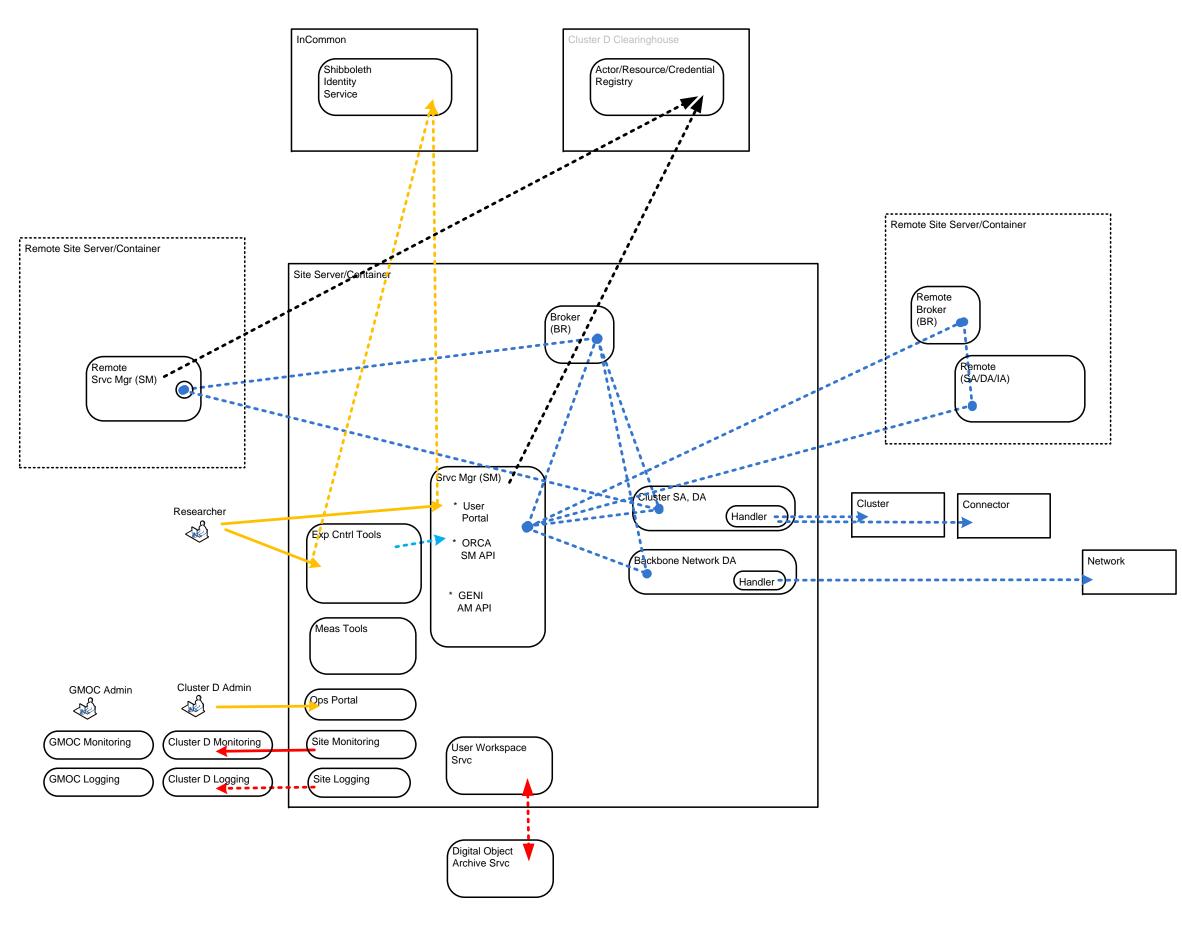

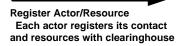

••••••

Discover Actor/Resource
Any service and query regsitry to
find available actors plus their
contacts and resources

Conducts Experiment Researcher uses browser to interact with and observe services via web portals

Discover Resources and Assign Slivers EC srvc uses CF to discover resources, and then assign slivers to slice/researcher for I&M

•----

Configure and Program Slivers EC srvc uses CF and/or ssh to load std or customized software images for I&M srvc's

srvc's

checkpoint

Manage Services
EC srvc use CF and/or https to check status of I&M srvcs, receive event notifications, and execute functions such as start, stop, reset, reboot, and

Measurement Data Flows Measurement data flows between I&M srvcs

Measurement Data File Transfers Measurement data file transfers between I&M srvcs

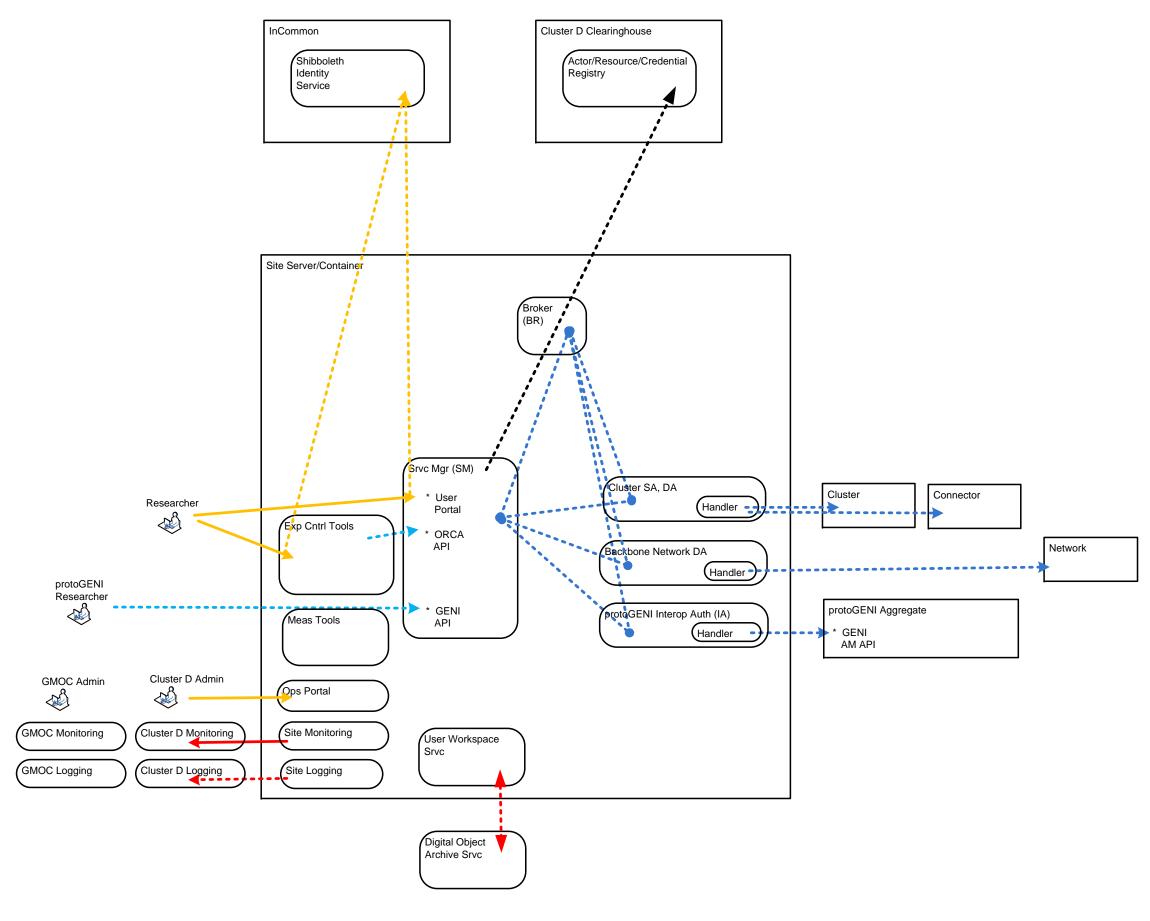

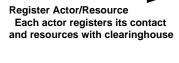

Discover Actor/Resource
Any service and query regsitry to find available actors plus their contacts and resources

-----

Conducts Experiment Researcher uses browser to interact with and observe services via web portals

Discover Resources and
Assign Slivers
EC srvc uses CF to discover
resources, and then assign
slivers to slice/researcher for I&M
srvc's

Configure and Program Slivers EC srvc uses CF and/or ssh to load std or customized software images for I&M srvc's

Manage Services
EC srvc use CF and/or https to check status of I&M srvcs, receive event notifications, and execute functions such as start, stop, reset, reboot, and checkpoint

Measurement Data Flows Measurement data flows between I&M srvcs

Measurement Data File Transfers Measurement data file transfers between I&M srvcs

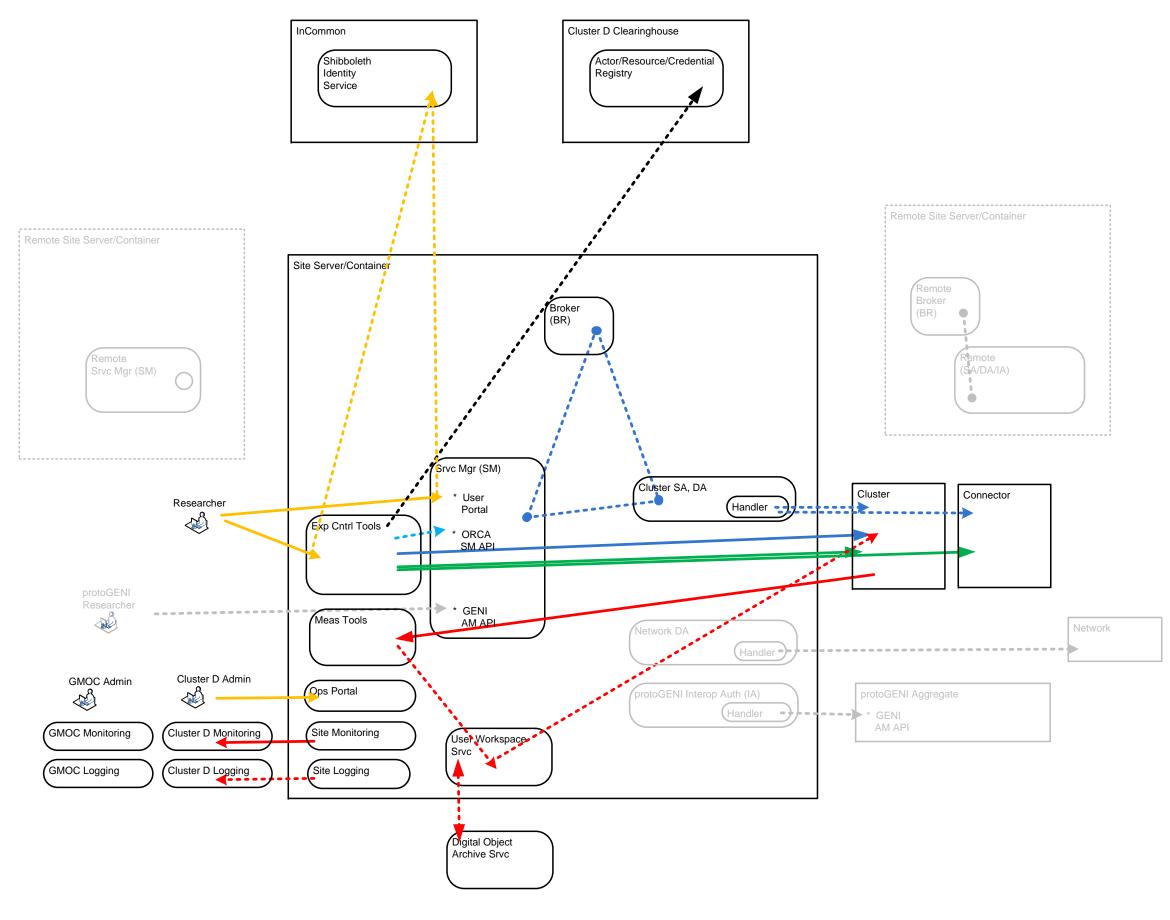